## **Example queries from lecture cse444**

http://www.cs.washington.edu/education/courses/cse444/11wi/ version Jan 7, 2011

Motivation: this document should make it easy for you to get started and repeat (and tweak) some queries we see in class. Just copy and paste the grey areas into SQL server and execute. If you see something that bothers you, please let us or the TAs know.

# Lecture 2: our first DISTINCT / ORDER BY queries

-- Create Company tables. -- Comments in SQL are just two dashes. -- First statements checks if table already defined (don't let yourself get confused, just ignore). if exists (select table name from information schema.tables where table name= 'Company') drop table Company; create table Company ( CName char(20) PRIMARY KEY, StockPrice int, Country char(20));

insert into Company values ('GizmoWorks', 25, 'USA'); insert into Company values ('Canon', 65, 'Japan'); insert into Company values ('Hitachi', 15, 'Japan');

select \* from Company;

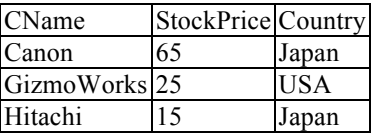

-- Attempt a key violation. insert into Company values ('Canon', 65, 'USA');

Msg 2627, Level 14, State 1, Line 1 Violation of PRIMARY KEY constraint 'PK\_\_Company\_\_85D445AB0519C6AF'. Cannot insert duplicate key in object 'dbo.Company'. The duplicate key value is (Canon ). The statement has been terminated.

-- Create Product tables.

if exists (select table\_name from information schema.tables where table name= 'Product') drop table Product;

-- Alternative syntax to specify key constraint. Note that "constraint some\_name" is optional.

create table Product (

PName char(20).

Price decimal(9, 2),

Category char(20), Manufacturer char(20), CONSTRAINT some\_name PRIMARY KEY (PName));

insert into Product values ('Gizmo', 19.99, 'Gadgets', 'GizmoWorks'); insert into Product values ('PowerGizmo', 29.99, 'Gadgets', 'GizmoWorks'); insert into Product values ('SingleTouch', 149.99, 'Photography', 'Canon'); insert into Product values ('MultiTouch', 203.99, 'Household', 'Hitachi');

#### select \* from Product;

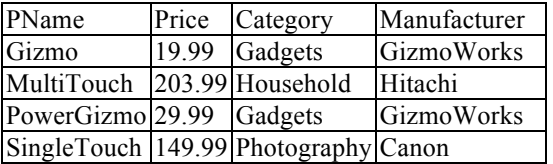

-- We realize we forgot the foreign key constraints. Le's make up for that. alter table Product ADD FOREIGN KEY (Manufacturer) REFERENCES Company(CName);

-- Here how we could have defined both key and foreign key constraint while defining the table. Remember SQL is not case sensitive. create table Product (

PName char(20) PRIMARY KEY, Price decimal(9, 2), Category char(20), Manufacturer char(20) FOREIGN KEY REFERENCES Company(CName));

-- Let's attempt to delete a tuple from Company. This is the default behavior. But could be defined differently (if interested book 7.1.2) delete Company where CName = 'Canon';

Msg 547, Level 16, State 0, Line 2

The DELETE statement conflicted with the REFERENCE constraint "FK\_\_Product\_Manufac\_\_164452B1". The conflict occurred in database "TestExamples", table "dbo.Product", column 'Manufacturer'. The statement has been terminated.

-- Queries with DISTINCT and ORDER BY select DISTINCT category from Product order by pName;

category **Gadgets** Household Gadgets Photography

-- This query creates a syntax error. (To be more specific, the error happens during the semantic analysis of the query) select DISTINCT category from Product order by pName;

## Lecture 2: Conceptual query evaluation

-- Create new tables if exists (select table\_name from information schema.tables where table name=  $'R'$ ) drop table R; if exists (select table\_name from information schema.tables where  $table name = 'S') drop table S;$ if exists (select table\_name from information schema.tables where table name=  $TT'$ ) drop table T; create table R (a int); create table S (a int); create table T (a int); insert into R values (1); insert into R values (2); insert into R values (3); insert into R values (4); insert into R values (5); insert into S values (4); insert into S values (5); insert into S values (6); insert into S values (7); -- Look for intersection between R and S. Note that are two result tuples (the first line is the attribute name) select DISTINCT R.a from R, S where R.a=S.a;

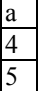

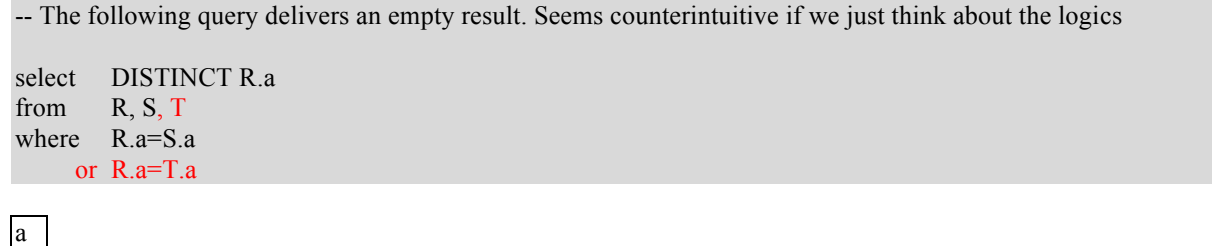

-- After inserting a single tuple into T (that has nothing to do with R and S), the query again gives the original 2 tuples.

insert into T values (10);

select DISTINCT R.a<br>from R. S.T  $R, S, T$ where R.a=S.a or R.a=T.a

a 4 5

# Lecture 2: Nested queries in select clause

Product (pname, price, cid) Company (cid, cname, city)

-- Create tables for slightly changed schema.

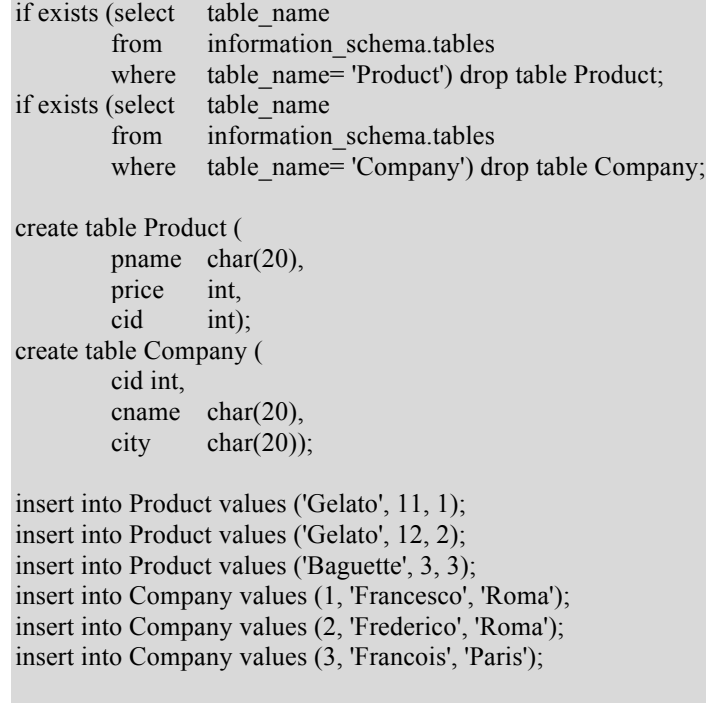

select \* from Product;

select \* from Company;

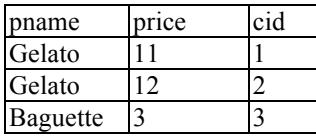

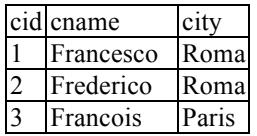

#### -- This query can produce runtime errors, depending on the database instance. Over this instance ir runs.

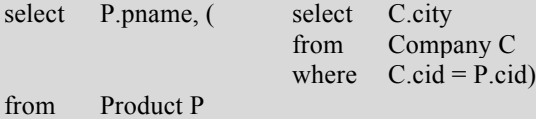

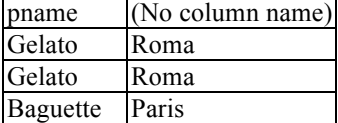

#### -- Slight variation.

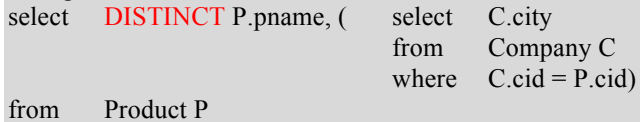

pname (No column name) Baguette Paris Gelato Roma

-- Now let's change one value ("update one tuple") in the database.

update Company set  $city = 'Pisa'$ 

where  $\text{cid}= 2$ ;

select  $*$  from Company;

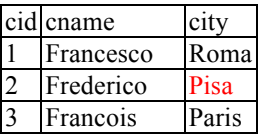

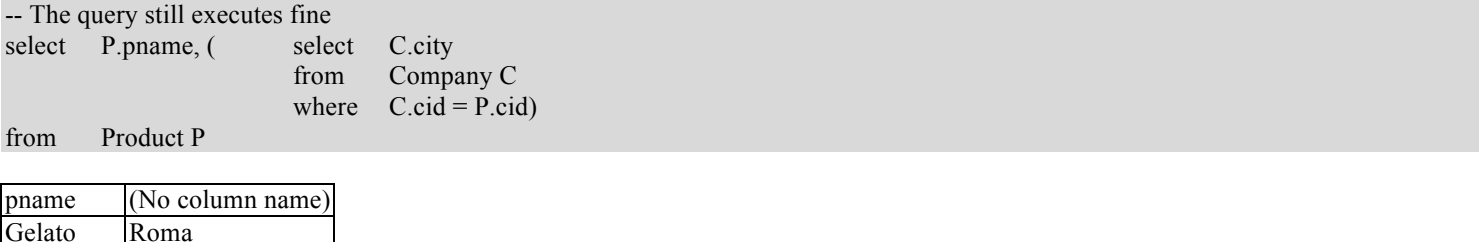

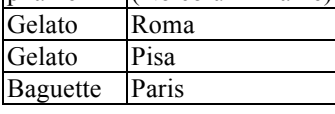

-- Now let's change back to original 'Roma' value, but change the id (for whatever reason) update Company set  $city = 'Roma'$ where  $\text{cid}= 2$ ; update Company set  $cid = 1$ where  $\text{cid}= 2$ ;

#### select \* from Company;

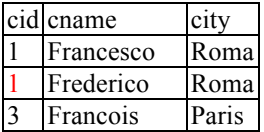

-- Now, the query does not execute. We get a runtime error.

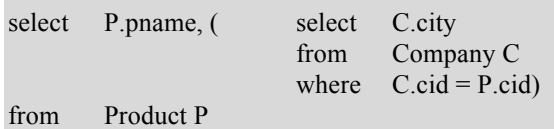

Msg 512, Level 16, State 1, Line 1

Subquery returned more than 1 value. This is not permitted when the subquery follows =,  $!=, <, < =, >, >=$  or when the subquery is used as an expression.

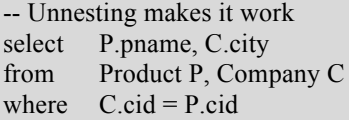

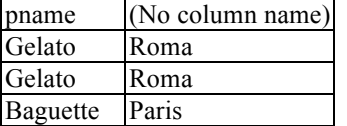

-- Let's just add a little DISTINCT in the nested query. What is happening here.

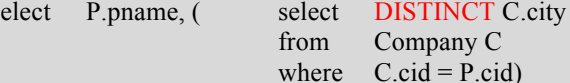

from Product P

-- Think about the conceptual evaluation strategy as follows: The query starts from the "FROM Product" clause. There is no "WHERE …" clause, so all tuples are given to the "SELECT …" clause. For the second tuple, the query can find a pname = 'Gelato', but no matching result from the nested subquery. Hence a NULL. -- In a side remark I said something different on Wednesday. Sorry!

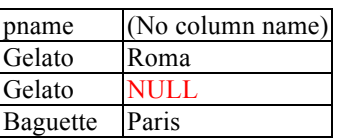

-- Let's just add one more tuple into the original database. To keep track of the database instance, let's start all over from scratch. if exists (select table\_name

from information schema.tables where table name= 'Product') drop table Product; if exists (select table\_name from information schema.tables where table name= 'Company') drop table Company;

create table Product (

pname char(20),

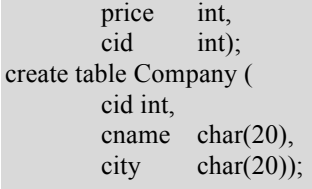

insert into Product values ('Gelato', 11, 1); insert into Product values ('Gelato', 12, 2); insert into Product values ('Baguette', 3, 3); **insert into Product values ('Fish Soup', 29, 4);** -- new tuple insert into Company values (1, 'Francesco', 'Roma'); insert into Company values (2, 'Frederico', 'Roma'); insert into Company values (3, 'Francois', 'Paris');

select \* from Product; select \* from Company;

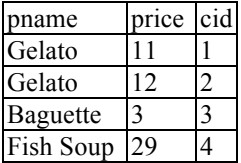

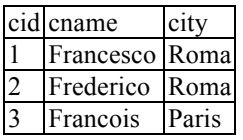

-- The query still executes fine, but returns the NULL, because it considers each tuple from Product.

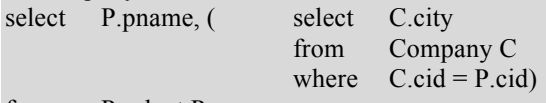

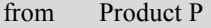

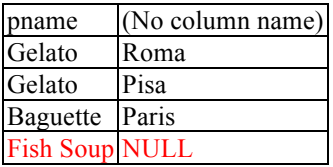

-- Unnesting makes it work without the NULL. Now the conceptual evaluation strategy iterates over the crossproduct between both tables (both tables appear in the "FROM clause"). Only those joins pass the "WHERE clause", which finds mates through the join. No NULL returned.

select P.pname, C.city from Product P, Company C where  $C$ .cid = P.cid

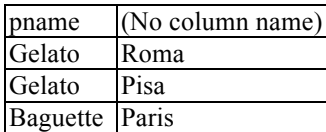

… to be continued. Or feel free to play around. Learning by doing. Learning by playing.

## Lecture 3: Aggregates

Purchase (product, price, quantity)

-- Reason why we always use this conditional delete at the beginning is that it is just comfortable: If the table already exists, it gets deleted ("dropped"). That way one can execute the whole grayed out area over and over again. You do not need to know that. Stuff like that, one can look up.

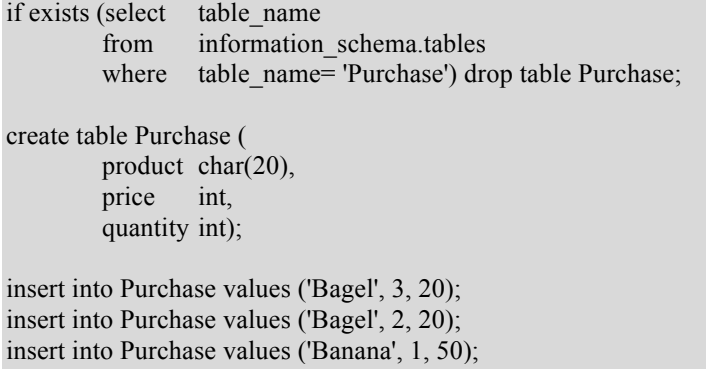

select \* from Purchase;

insert into Purchase values ('Banana', 2, 10); insert into Purchase values ('Banana', 4, 10);

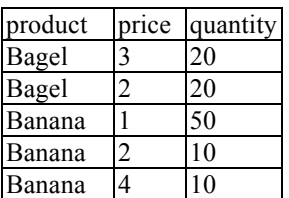

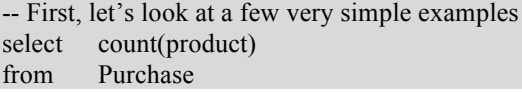

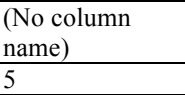

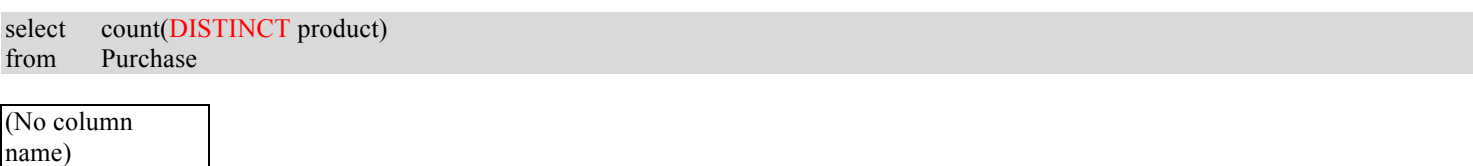

2

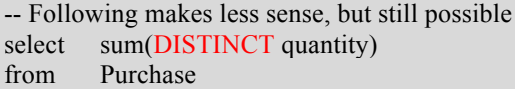

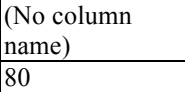

-- Simple Aggregate group by query select product, sum(quantity) as TotalSales from Purchase where  $price > 1$ group by product

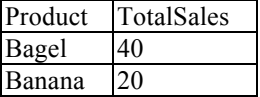

-- Nested query that is equivalent to aggregate group by query select distinct x.product, ( select sum(y.quantity) from Purchase y where  $x$ .product = y.product and  $price > 1$ ) as TotalSales from Purchase x

where  $price > 1$ 

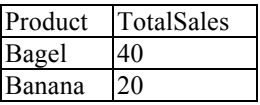

-- Why do we need twice the "price > 1" condition before: So let's insert one more product (with price not > 1) and see the problem if we leave out the outer price > 1 or the inner price > 1. This should be very revealing what is going on.

insert into Purchase values ('Bubble Gum', 1, 100);

select \* from Purchase;

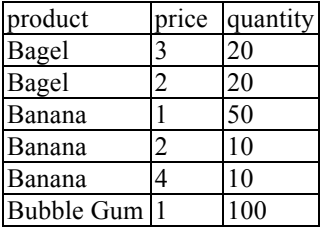

-- We issue the changed query. SUM here returns NULL select distinct x.product, ( select sum(y.quantity) from Purchase y

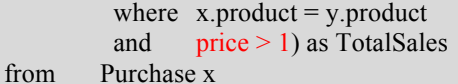

Product TotalSales Bagel 40<br>Banana 20 Banana 20<br>Bubble Gum NULL **Bubble Gum** 

-- On a side remark, COUNT returns 0 here.

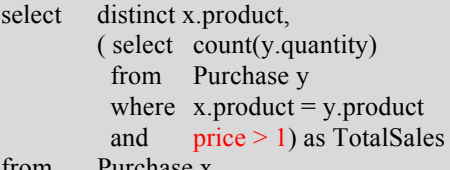

from Purchase x

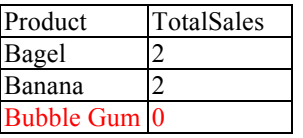

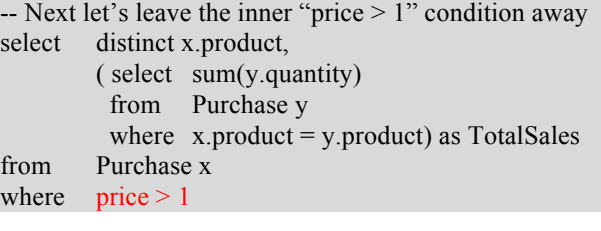

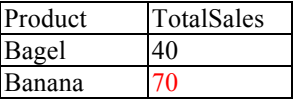

-- Aggregate with having. select product, sum(quantity) as SumQuantity, max(price) as MaxPrice from Purchase group by product having sum(quantity)  $> 50$ 

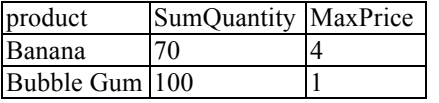

-- Aggregate with having. Question from class: Can we include an aggregate condition even if we do not include this aggregate in the SELECT clause. I was hesiting in class. Answer should have been an unconditional: yes we can. The thing that should gude the answer is the evaluation strategy on slide 12 of lecture 12. SQL checks the conditions on the grouping via HAVING before (!) it determines what to output through the SELECT select product,  $max(price)$  as MaxPrice  $-$ - we remove the sum (quantity) from Purchase group by product having  $sum($ quantity $)$  > 50  $-$  but still keep it in the HAVING clause

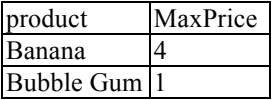

-- But we can make the DMBS easily unhappy by having an attribute in the SELECT which is not in the GROUP BY select product, product, price from Purchase group by product

Msg 8120, Level 16, State 1, Line 2

Column 'Purchase.price' is invalid in the select list because it is not contained in either an aggregate function or the GROUP BY clause.

## Lecture 3: NULLS

Product (pname, price, cid) Company (cid, cname, city)

-- Create tables for slightly changed schema.

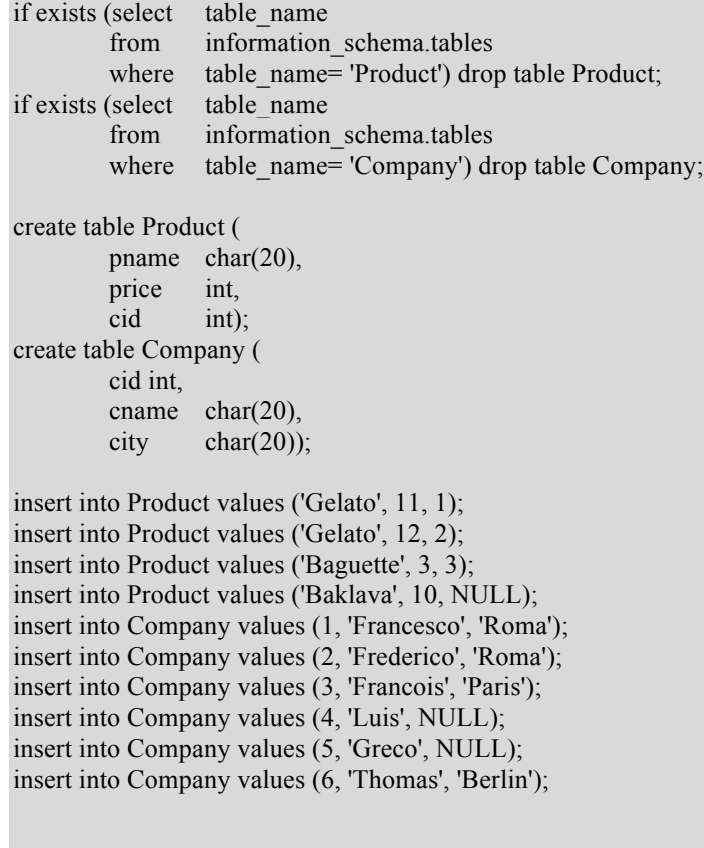

select \* from Product;

select \* from Company;

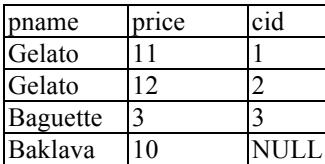

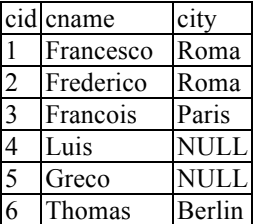

*Q:Find the number of companies in each city.*

-- Unnested version. SQLserver groups the NULLs together. select city, count(\*) from Company group by city

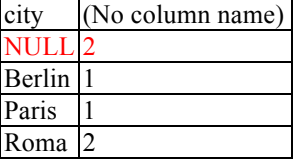

-- Nested version. It still outputs the NULL, but the inner loop cannot match anything to NULL, because "NULL = NULL" is always false (this was also a short student question in lecture 2).

#### select DISTINCT city, (select count(\*)

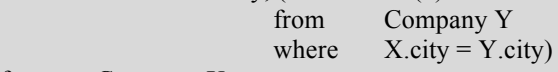

from Company X

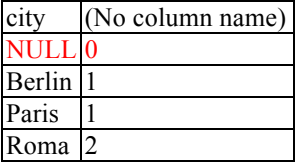

-- Joins ignore NULL (same reason as above) select from Company X, Product Y where  $X$ .cid = Y.cid

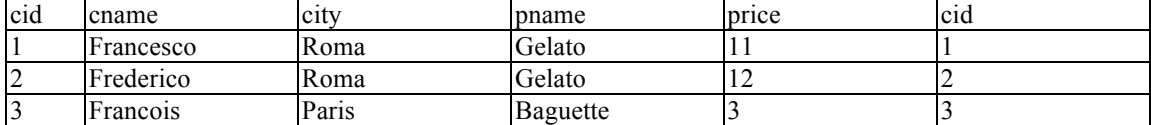

### *Q: Find the number of products made in each city.*

select X.city, count(\*)

from Company X, Product Y where  $X$ .cid = Y.cid group by X.city

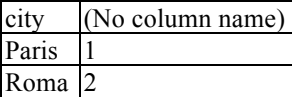

-- COUNT initializes from 0. select DISTINCT X.city, (select count(\*) from Product Y, Company Z where  $Z$ .cid = Y.cid and  $Z.city = X.city$ from Company X

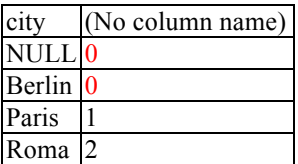

### **Optional: how COUNT and SUM are initialized**

Product(pname, category) Purchase(prodName, month, store)

-- Create tables for slightly changed schema.

if exists (select table\_name from information schema.tables where table name= 'Product') drop table Product; if exists (select table\_name from information schema.tables where table name= 'Purchase') drop table Purchase; create table Product ( pname char(20), category char(20)); create table Purchase ( prodName char(20), month char(20), store  $char(20)$ ; insert into Product values ('Gelato', 'food'); insert into Product values ('Baguette', 'food'); insert into Product values ('Baklava', 'food'); insert into Purchase values ('Gelato', 'September', 'Francesco'); insert into Purchase values ('Baguette', 'September', 'Francois'); insert into Purchase values ('Baguette', 'September', NULL); select \* from Product; select \* from Purchase; pname category

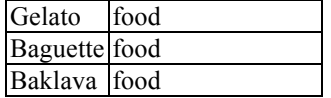

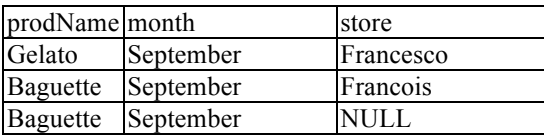

*Q: Compute, for each product, the total number of sales in 'September'*

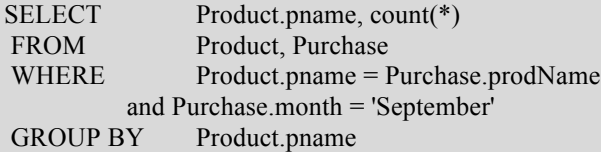

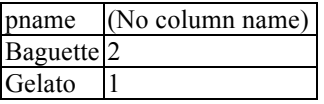

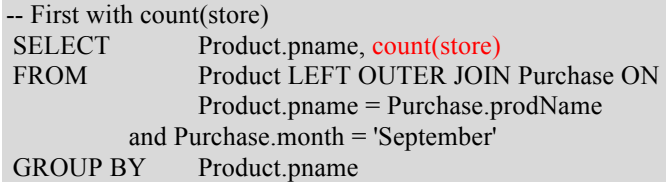

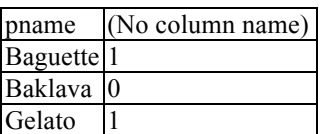

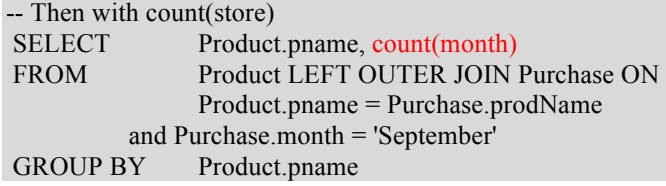

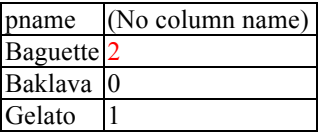

-- Then with count(\*)<br>SELECT Proo SELECT Product.pname, count(\*)<br>FROM Product LEFT OUTER JO Product LEFT OUTER JOIN Purchase ON Product.pname = Purchase.prodName and Purchase.month = 'September' GROUP BY Product.pname

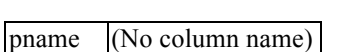

Baguette<sup>2</sup>

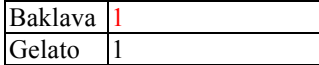

### **Person-bar-drink**

Background: The original and commonly used schema is Likes (drinker, beer) Frequents (drinker, bar) Serves (bar, beer)

We use here instead Likes (person, drink) Frequents (person, bar) Serves (bar, drink)

to ensure that all attributes start with different letters (nothing personal against beer). That allows to abbreviate the schema in the logical representation (not relevant for now) as

 $L(p,d)$ 

 $F(p,b)$ 

 $S(b,d)$ 

and we have unique letters. That simplifies stuff. Thus, we have  $(d,b,b)$   $\geq$   $(p,b,d)$ . Not relevant.

create table Likes(person varchar(20), drink varchar(20)) create table Frequents(person varchar(20), bar varchar(20)) create table Serves(bar varchar(20), drink varchar(20))

insert into Likes values ('Alice', 'Whitebeer'); insert into Likes values ('Bob', 'Brownbeer'); insert into Likes values ('Charlie', 'Whitebeer'); insert into Likes values ('Charlie', 'Blackbeer');

insert into Serves values ('Groundbar', 'Whitebeer'); insert into Serves values ('Seabar', 'Whitebeer'); insert into Serves values ('Seabar', 'Blackbeer'); insert into Serves values ('Skybar', 'Whitebeer'); insert into Serves values ('Skybar', 'Brownbeer'); insert into Serves values ('Skybar', 'Blackbeer');

insert into Frequents values ('Alice', 'Seabar'); insert into Frequents values ('Alice', 'Skybar'); insert into Frequents values ('Bob', 'Groundbar'); insert into Frequents values ('Bob', 'Seabar'); insert into Frequents values ('Charlie', 'Seabar');

### *1"Find"persons"that"frequent"some bar"that"serves"some drink"they"like.*

Note we ignore here the DISTINCT to see what is happening. In any "real" example, you should use DISTINCT. Please don't forget  $\circledcirc$ 

-- Find persons that frequent some bar that serves some drink they like. select F.person

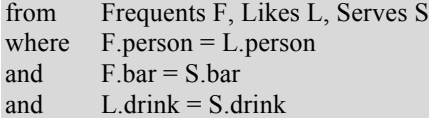

person Alice Alice Charlie Charlie

-- Above is unnested version of this here. select F.person from Frequents F where exists (select \* from Serves S where  $Sbar = Fbar$ and exists (select \* from Likes L where L.person = F.person and  $S.drink = L.drink)$ 

person Alice Alice Charlie

## *2"Find"persons that"frequent"only bars"that"serve"some drink they"like.*

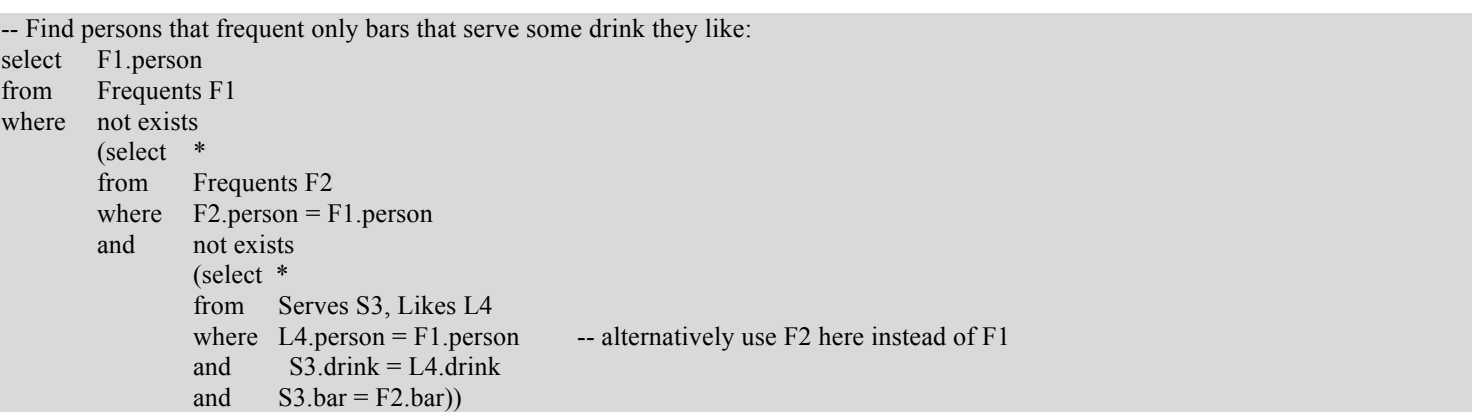

person Alice Alice **Charlie** 

### *3"Find"persons"that"frequent"some bar"that"serves"only drinks"they"like.*

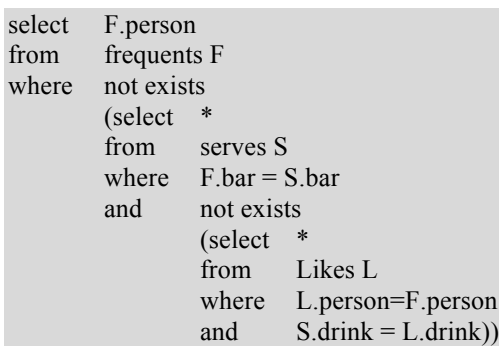

person Charlie

…

### *4"Find"persons"that"frequent"only bars"that"serve"only drinks"they"like*

### **OUT: example database from Chakravarthy PDF**

Schema: Likes (person, drink) Frequents (person, bar) Serves (bar, drink)

SQL inserts: create table Likes(person varchar(20), drink varchar(20)) create table Frequents(person varchar(20), bar varchar(20)) create table Serves(bar varchar(20), drink varchar(20))

insert into Likes values ('Charles', 'Michelob') insert into Likes values ('Charles', 'Bud') insert into Likes values ('Mickey', 'Michelob') insert into Likes values ('Tracy', 'Natural') insert into Likes values ('Tracy', 'Bud') insert into Likes values ('Mallory', 'Natural') insert into Likes values ('Mallory', 'Michelob') insert into Likes values ('Mallory', 'Root') insert into Likes values ('Alex', 'Natural') insert into Likes values ('Alex', 'Michelob') insert into Likes values ('Brian', 'Michelob')

insert into Frequents values ('Charles', 'Purple Purpoise') insert into Frequents values ('Charles', 'Orange-and-Brew') insert into Frequents values ('Charles', 'Kaos') insert into Frequents values ('Mickey', 'Kaos') insert into Frequents values ('Tracy', 'Orange-and-Brew')

insert into Frequents values ('Tracy', 'Kaos') insert into Frequents values ('Tracy', 'Cafeteria') insert into Frequents values ('Mallory', 'Orange-and-Brew') insert into Frequents values ('Alex', 'Orange-and-Brew') insert into Frequents values ('Brian', 'Orange-and-Brew') insert into Frequents values ('Brian', 'Purple Purpoise')

insert into Serves values ('Purple Purpoise', 'Michelob') insert into Serves values ('Purple Purpoise', 'Natural') insert into Serves values ('Purple Purpoise', 'Bud') insert into Serves values ('Kaos', 'Bud') insert into Serves values ('Orange-and-Brew', 'Natural') insert into Serves values ('Orange-and-Brew', 'Michelob') insert into Serves values ('Cafeteria', 'Root')

… try to find some instance that allows you to check all 4 different queries from before and see the difference in behavior (some example where the answer illustrates the query is correct. Not trivial, right.